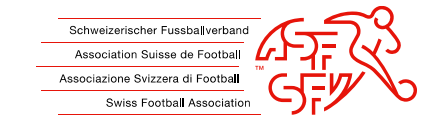

# **Instructions : Boycotter un joueur via clubcorner.ch**

Ce guide montre aux clubs comment déposer correctement une demande de boycott contre un joueur via l'application clubcorner.ch.

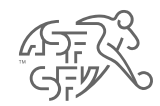

## **Saisie préalable «Responsable boycott" sur clubcorner.ch**

• Ne sont pas autorisés tous les fonctionnaires du club à saisir une demande de boycott contre un joueur sur clubcorner.ch. Pour qu'une demande de boycott puisse être créée, le rôle de "Responsable du boycott" doit être attribué au préalable à la personne concernée.

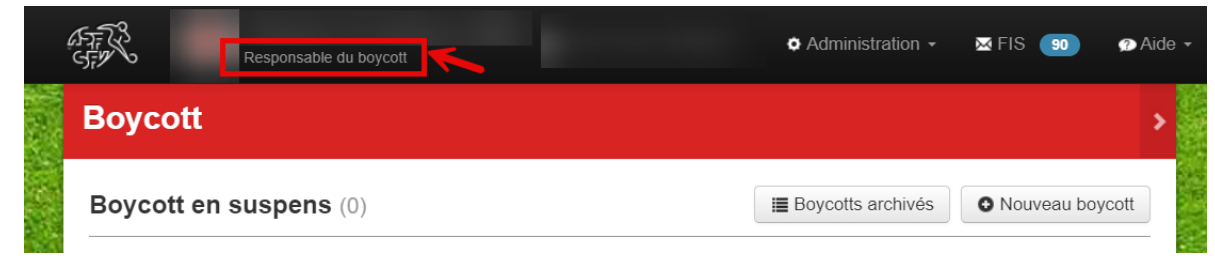

Fig. 1 : Rôle requis du "Responsable du boycott".

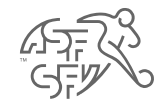

#### **Fonction "boycott"**

- Dans clubcorner.ch, il y a deux façons d'accéder à la fonctionnalité "Boycott".
	- 1. Si un demandeur ou un club a des tâches en suspens dans le domaine du "boycott", il peut accéder à cette fonction via le tableau de bord.
	- 2. Il est également possible de cliquer sur la section "Boycott" sous "Actions" pour accéder à cette section.

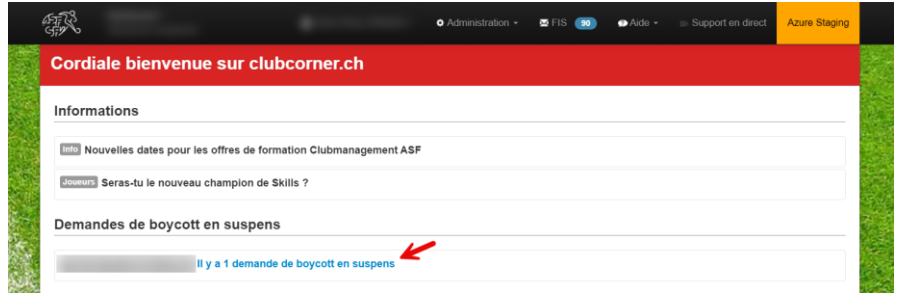

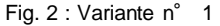

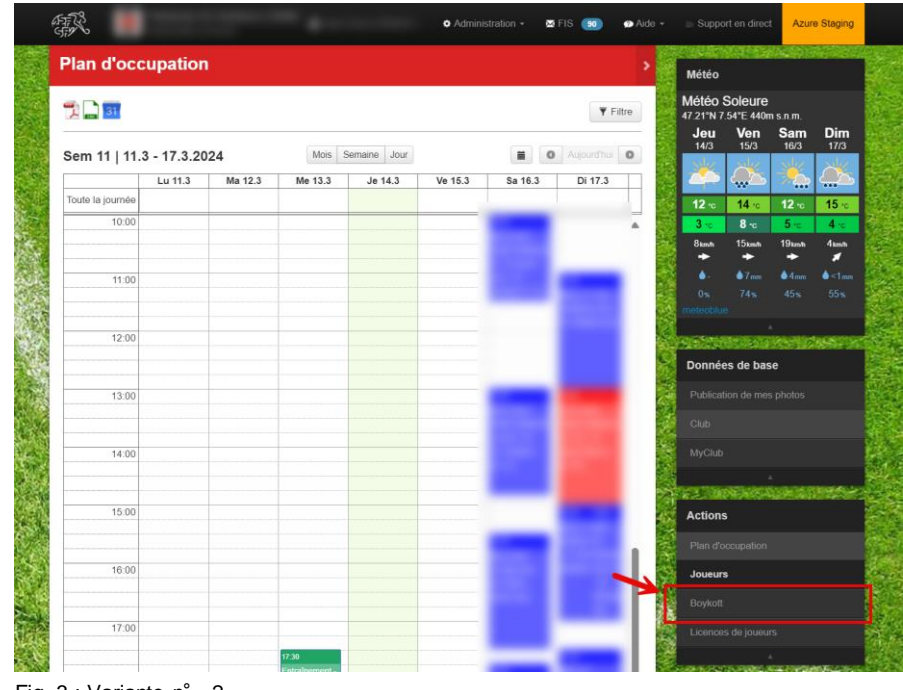

Fig. 3 : Variante n° 2

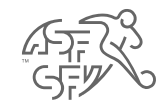

## **Statut de la demande de boycott**

• Les demandes de boycott recensées se répartissent en trois statuts : "boycott en suspens", "boycott de l' association" et "boycott terminé".

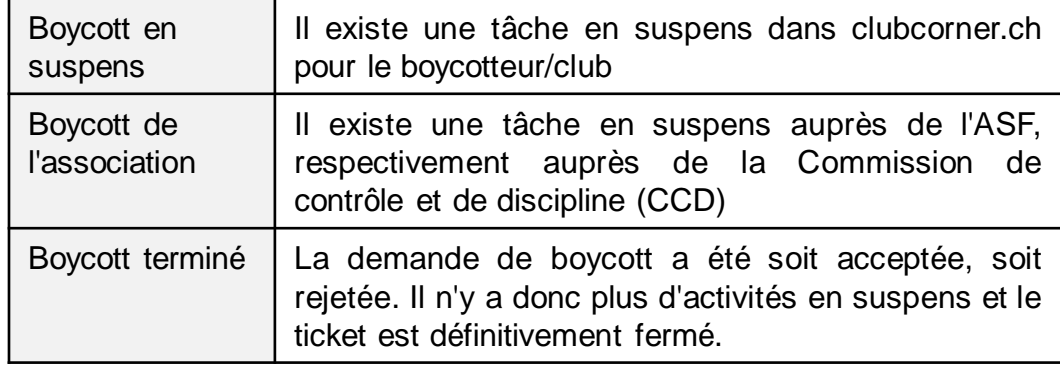

• De plus, l'illustration montre qu'il est possible, via le bouton "Nouveau boycott", une demande de boycott peut être déposée contre un joueur.

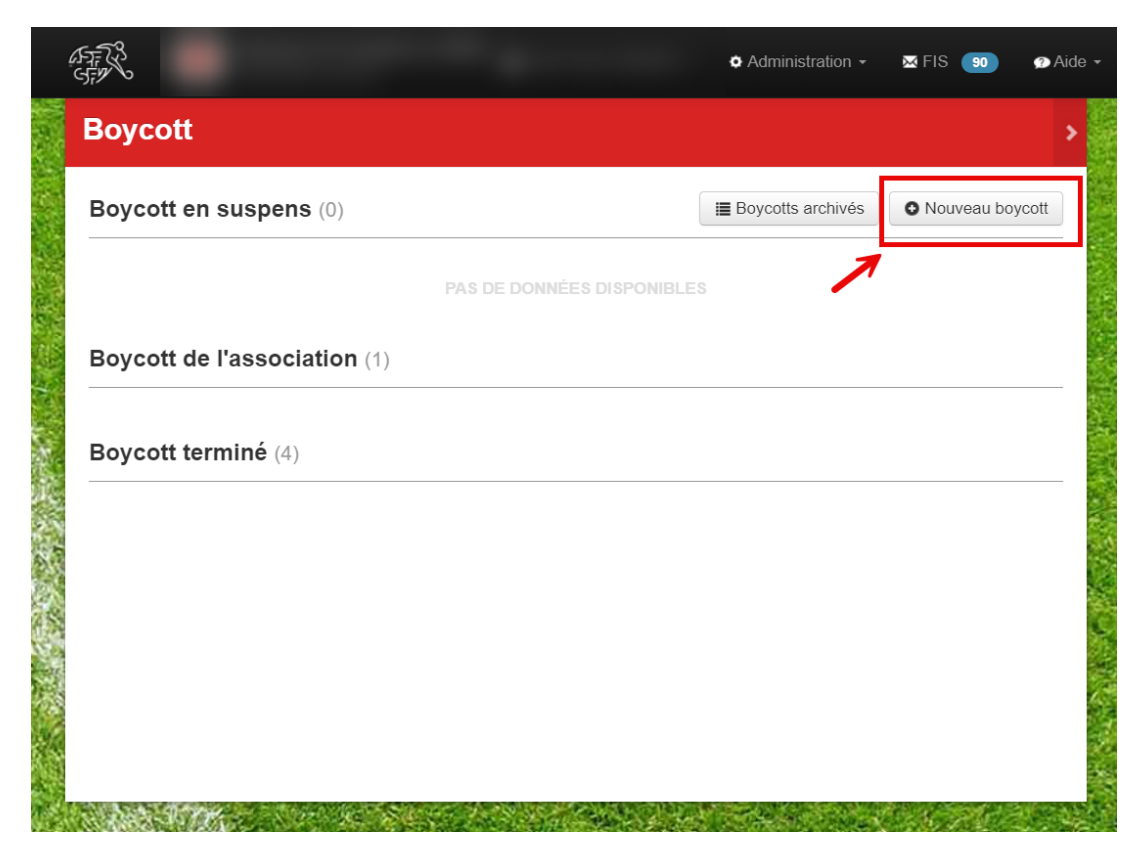

Fig. 4 : Bouton "Nouveau boycott

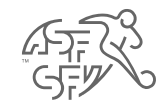

### **Chercher un joueur**

• L'étape suivante consiste à rechercher le joueur à boycotter. Les champs "Nom de famille" et "Prénom" sont obligatoires et doivent donc être obligatoirement remplis.

**Attention :** La recherche de joueurs ne fonctionne que pour une période de 24 mois. Les joueurs qui ne sont plus qualifiés pour le club depuis plus de 24 mois ne peuvent pas être trouvés ou boycottés.

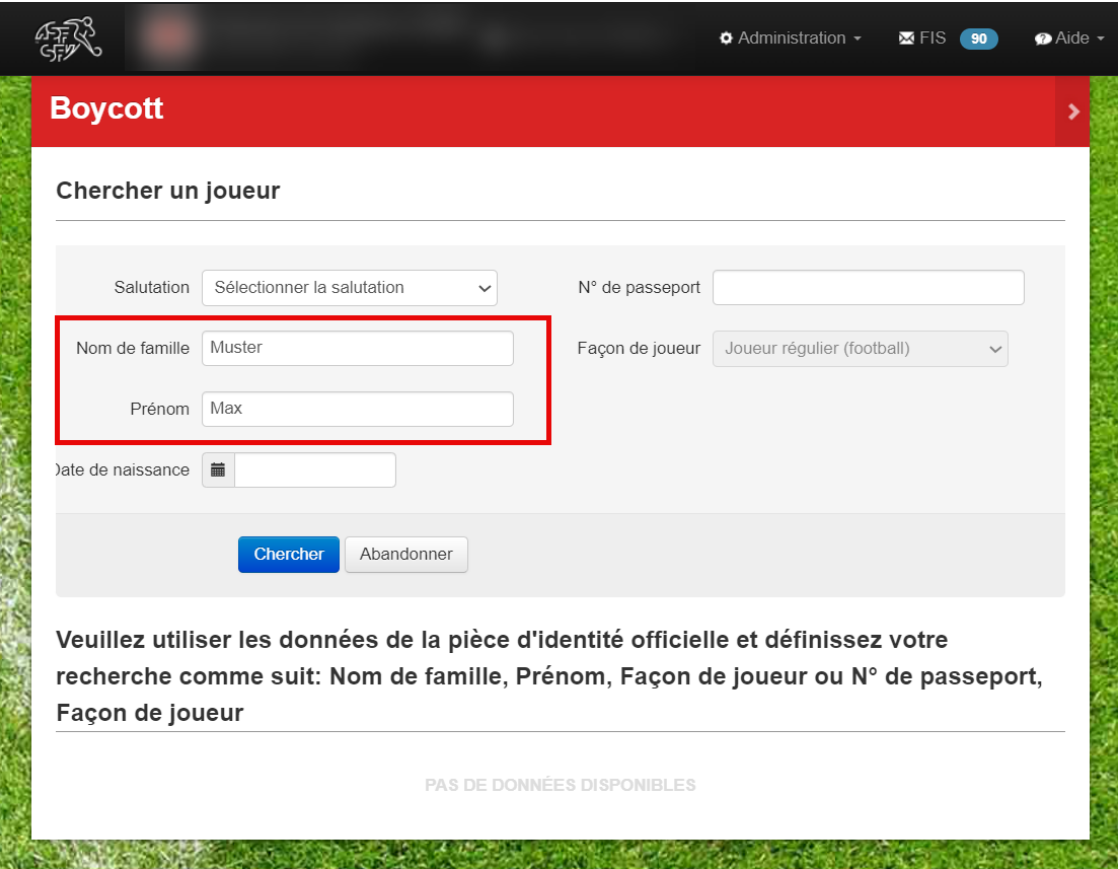

Fig. 5 : Recherche de joueurs

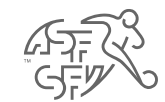

## **Choisir un joueur**

• Le joueur correspondant peut maintenant être sélectionné via le bouton rouge "Choisir".

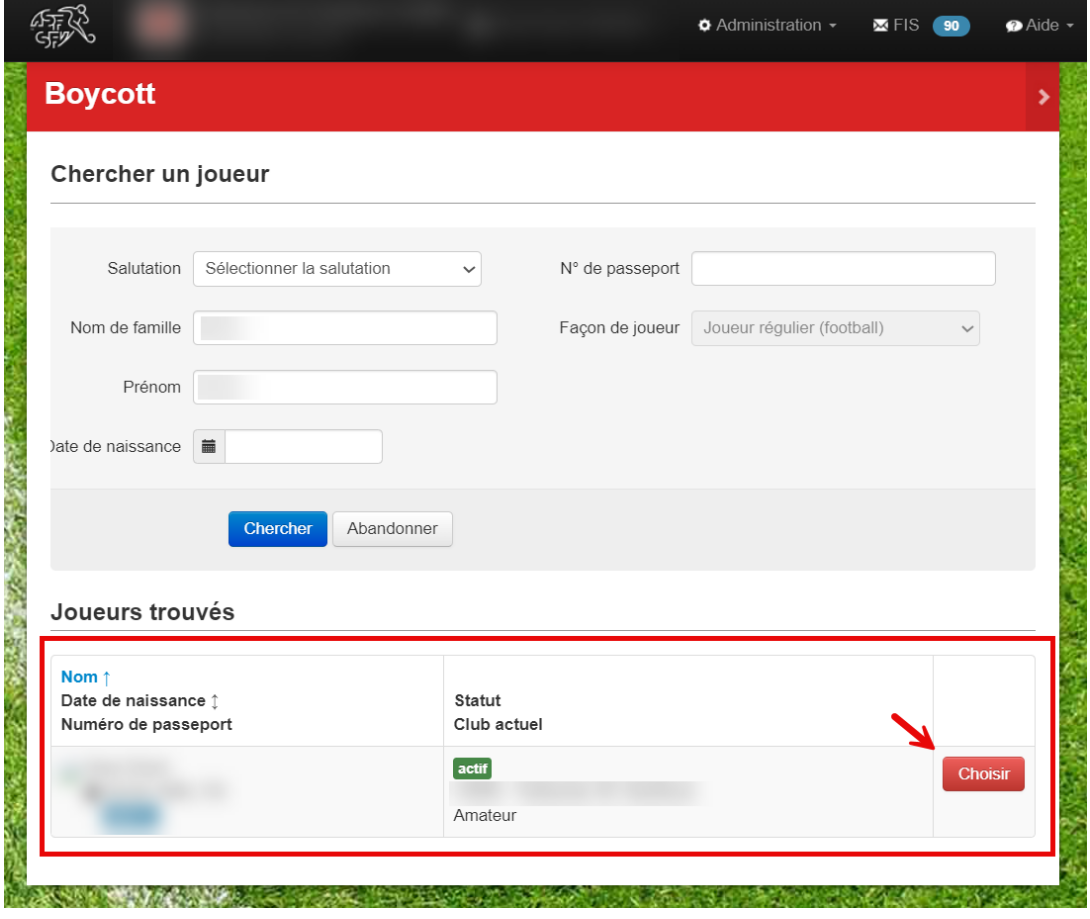

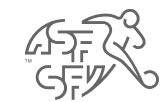

#### **Créer une demande**

- Ensuite, les données suivantes doivent être saisies / téléchargées (\* = champs obligatoires) :
	- Montant dû
	- Facture
	- Rappel
	- Statuts de l'association / décisions internes à l'association
- D'autres types de documents peuvent également être téléchargés par le club ou le demandeur, comme par exemple une confirmation de paiement (par exemple pour un paiement partiel), une déclaration du joueur, etc.

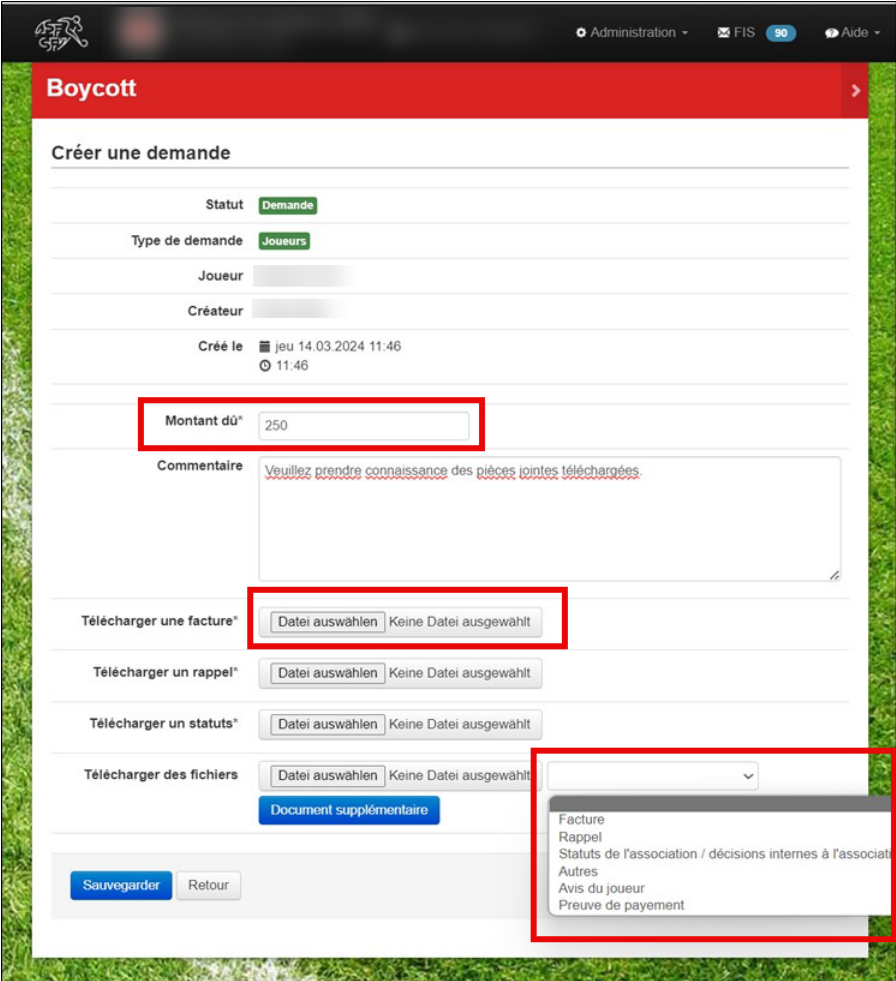

Fig. 7 : Champs obligatoires - demande de boycott

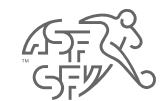

## **Note sur la prestation d'un montant de CHF 50.00**

- Avant que la demande de boycott ne soit définitivement déposée, un message apparaît indiquant que CHF 50.00 seront facturés pour le dépôt d'une demande de boycott.
- En "confirmer" cette mention, le club accepte cette condition.

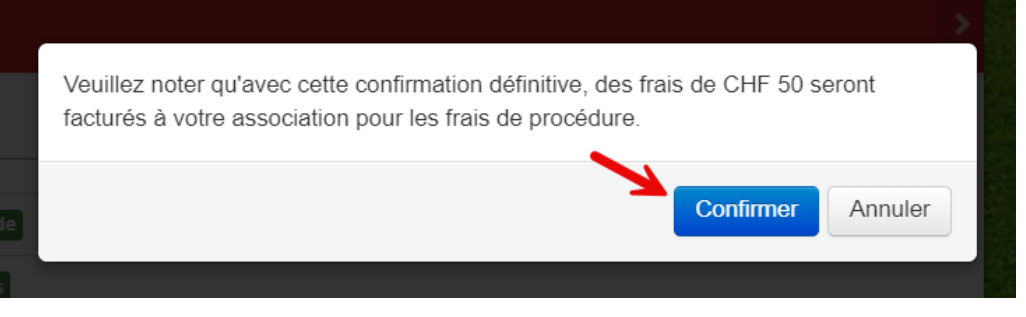

Fig. 8 : Note sur la prestation

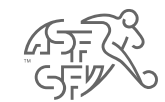

#### **Invitation Avis - Demandeur (club)**

- Une fois la demande de boycott déposée, il n'y a plus qu'une seule activité en suspens au cours du processus de boycott, qui doit être traitée par le club.
- Une fois que le joueur a pris position sur la demande de boycott, le club est invité à indiquer s'il maintient sa demande de boycott (ou si, par exemple, un paiement a été effectué entre-temps par le joueur).
- Le "responsable boycott" permet de répondre à cette question par "oui" ou par "non".
- **Remarque :** Vous serez bien entendu informé(e) par courriel dès qu'une activité en suspens pour vous sera disponible sur clubcorner.ch ou que le statut de la demande de boycott aura changé.

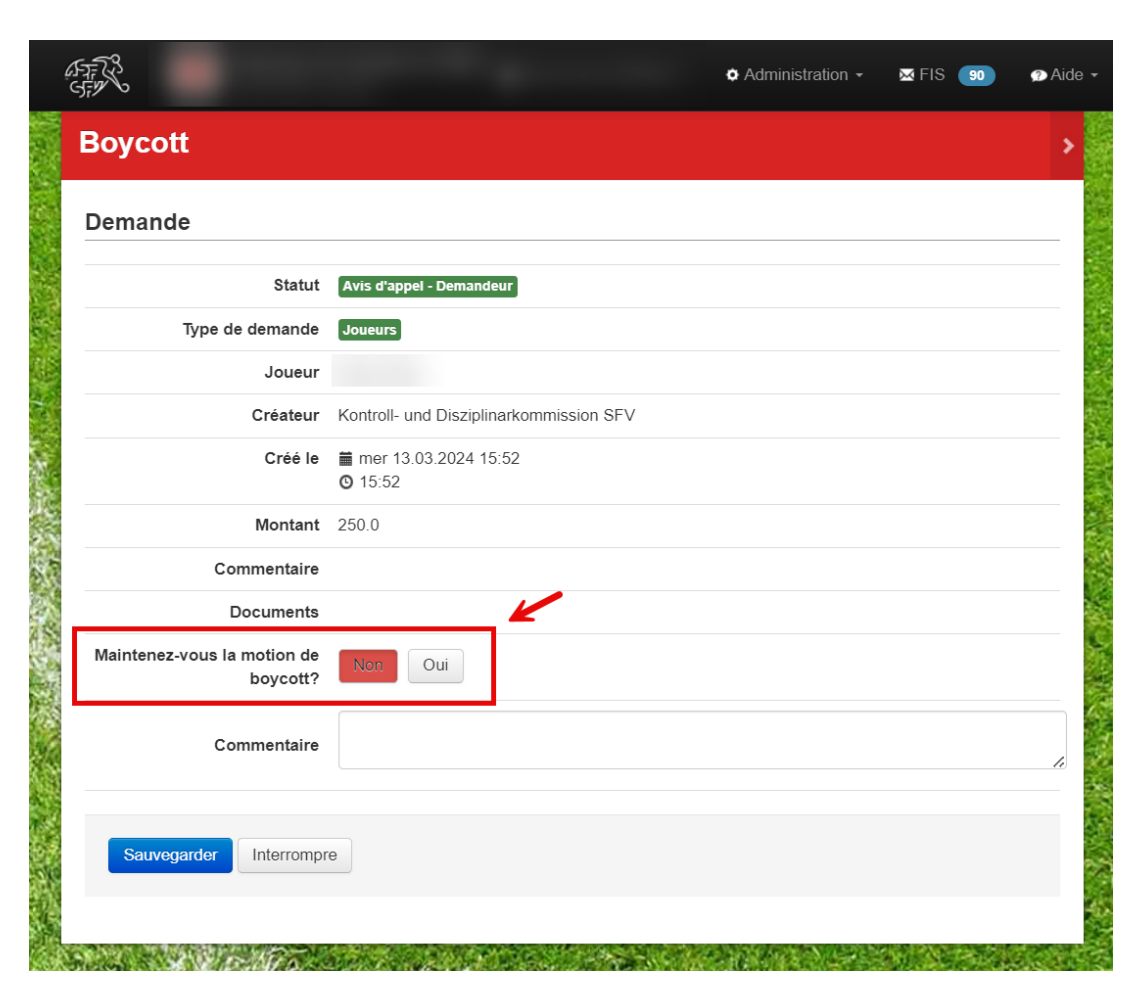

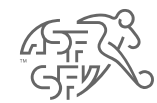

#### **Décision**

- Dès qu'un boycott a été prononcé contre le joueur, la décision est visible sous une forme abrégée sur clubcorner.ch pour le "responsable boycott".
- De plus, la décision avec tous les détails sera envoyée par courriel au joueur et au "responsable boycott" (avec copie aux adresses électronique 1 et 2 du club).

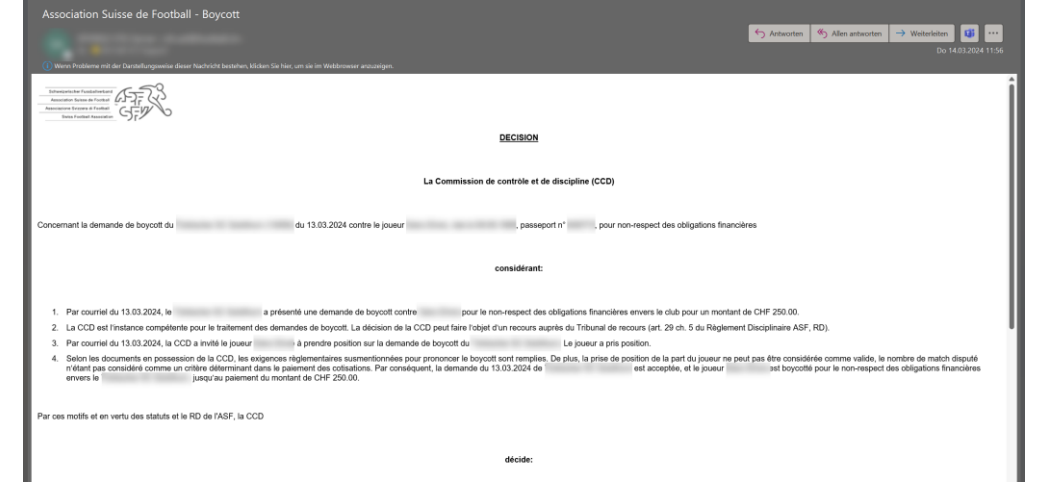

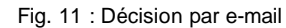

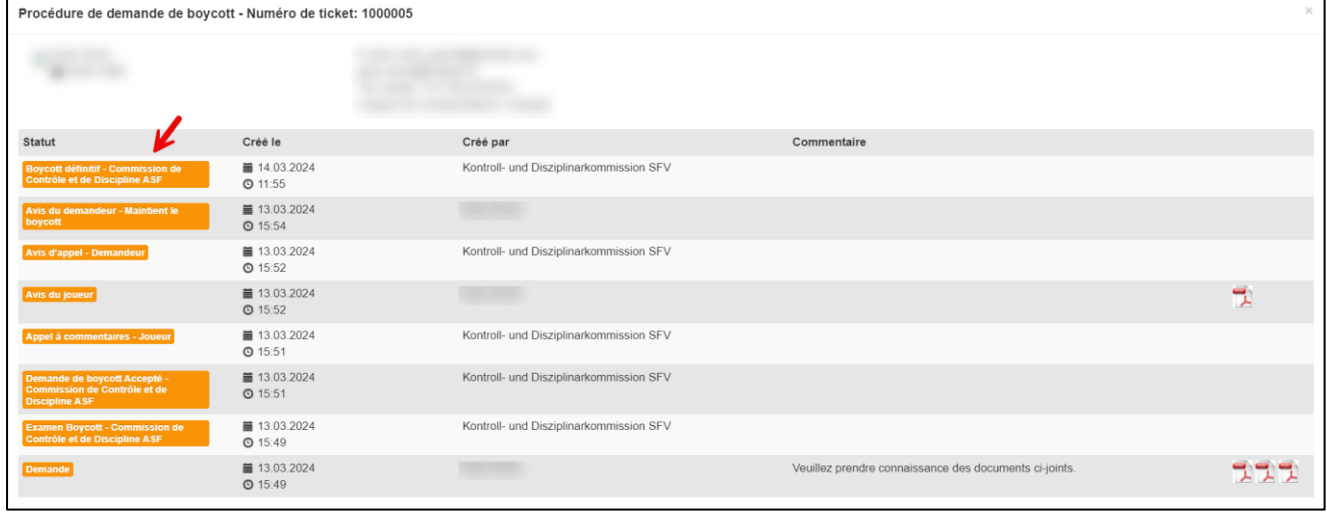

Fig. 10 : Décision dans clubcorner.ch

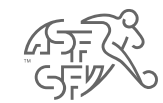

## **Lever le boycott**

• Si, pour diverses raisons, le club ou le demandeur souhaite lever le boycott prononcé à l'encontre du joueur, il peut le faire en cliquant sur le bouton "Annuler le boycott".

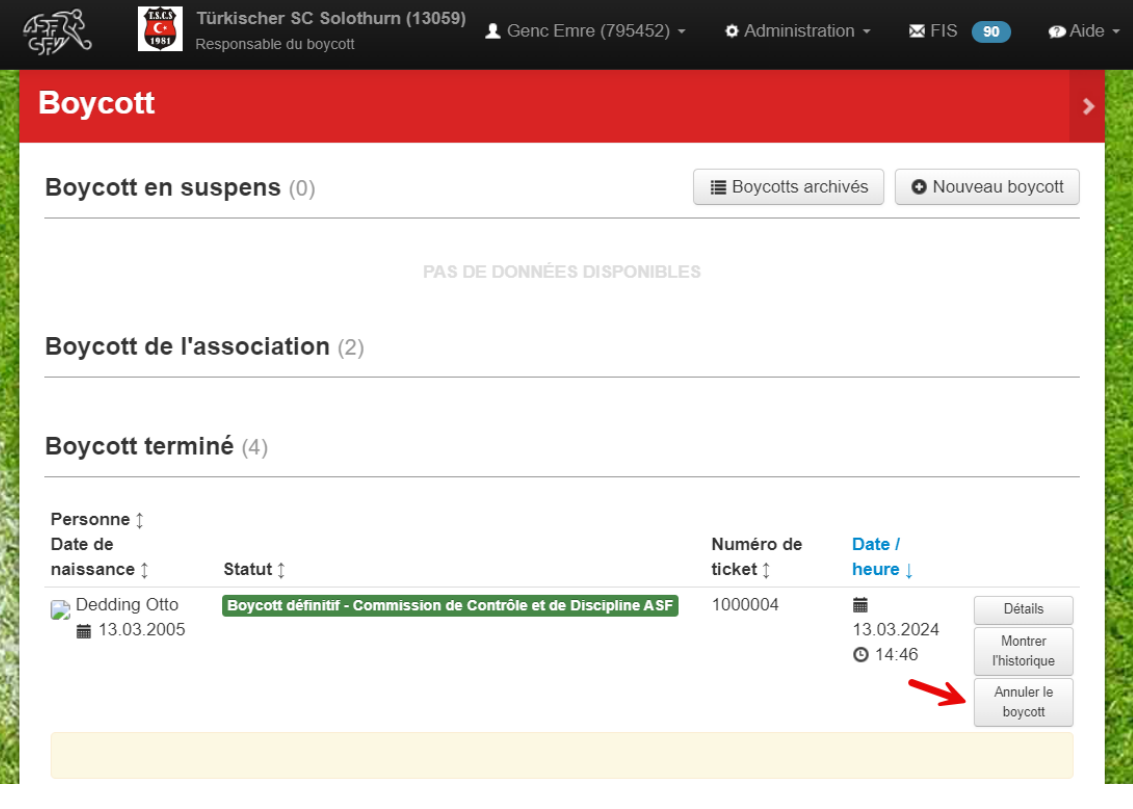

Fig. 12 : Lever le boycott

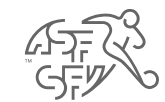

## **Annuler le boycott**

• Avant que le boycott prononcé à l'encontre du joueur ne soit définitivement levé, le motif de la levée doit impérativement être indiqué sous forme de texte.

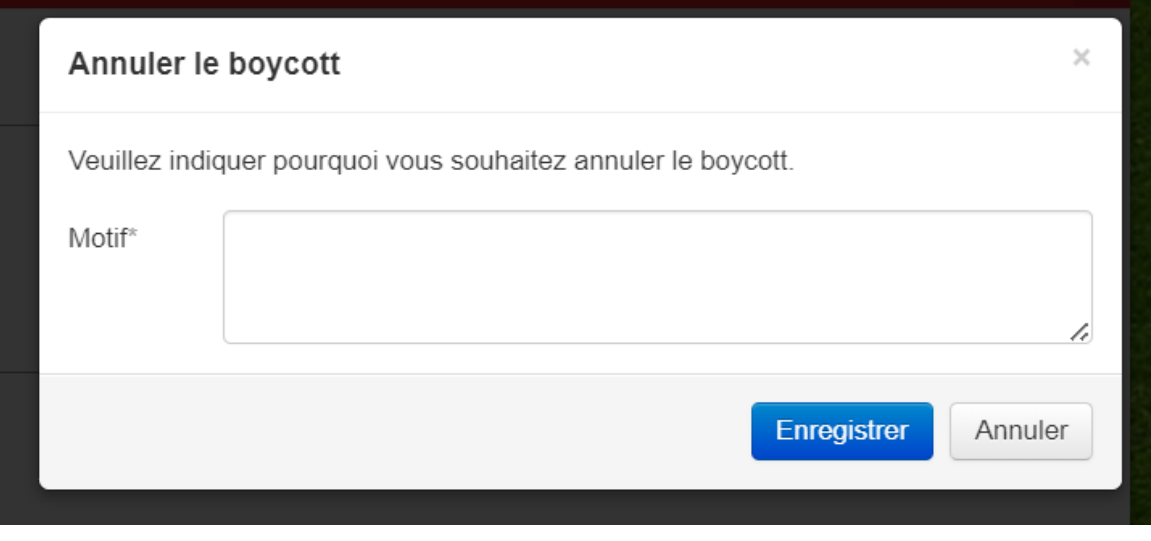

Fig. 13 : Raison de l'annulation